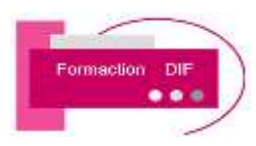

T.

 $\overline{\phantom{a}}$ 

## PROGRAMME DE FORMATION INITIATION INDESIGN

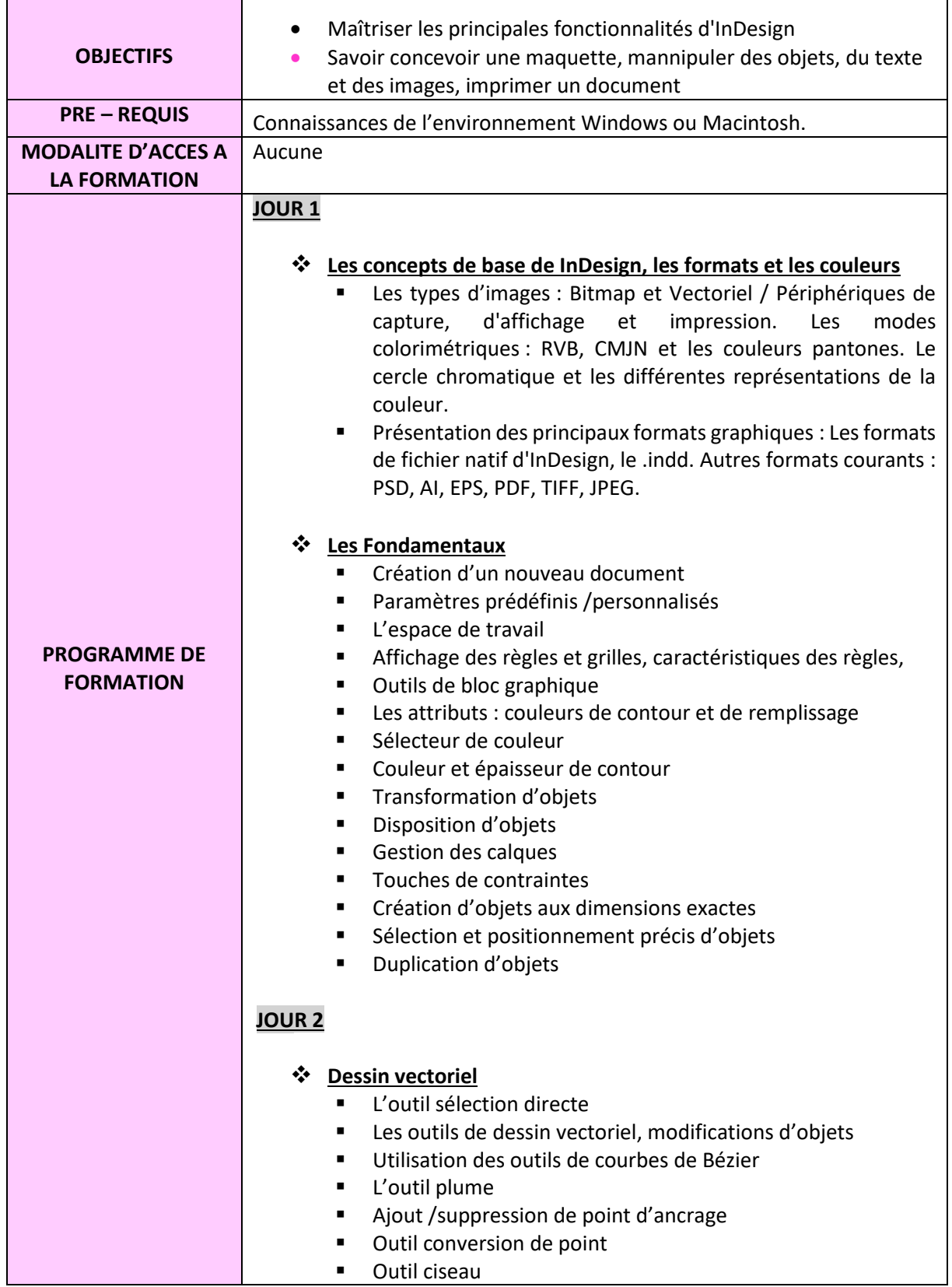

FORMACTION DIF  $\begin{array}{r} \text{SARL AU CAPITAL DE 3 000} \in \text{SAD} \in \text{SDB} \setminus \text{SABL} \setminus \text{SABL} \setminus \text{CDB} \setminus \text{CDB}$ 

Mail [contact@formactiondif.fr](mailto:contact@formactiondif.fr)

٦

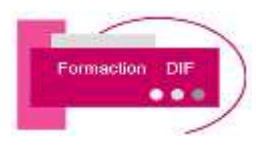

## PROGRAMME DE FORMATION INITIATION INDESIGN

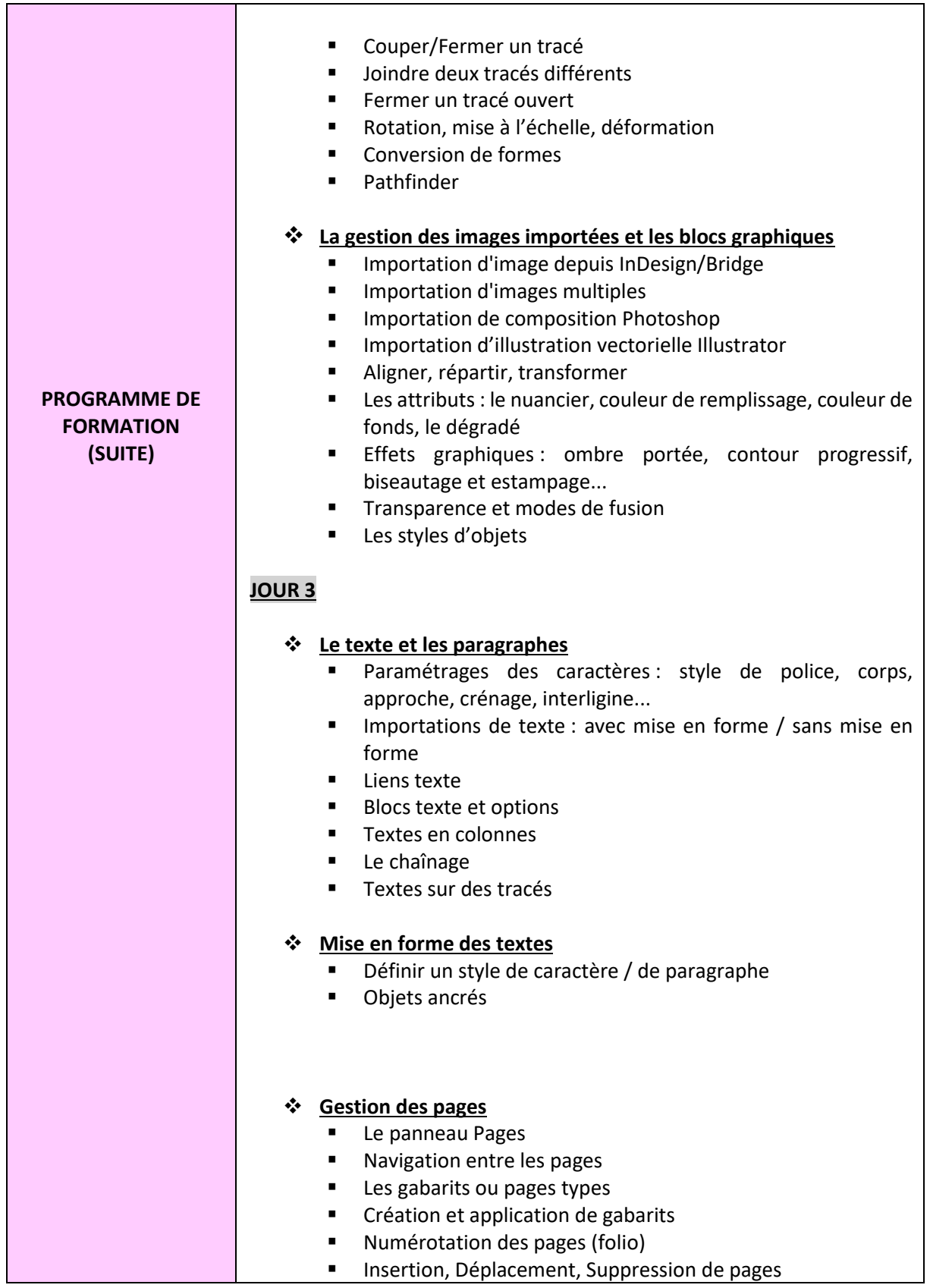

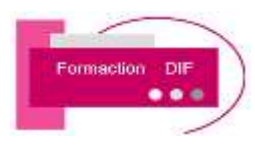

 $\overline{\phantom{a}}$ 

Π

## PROGRAMME DE FORMATION INITIATION INDESIGN

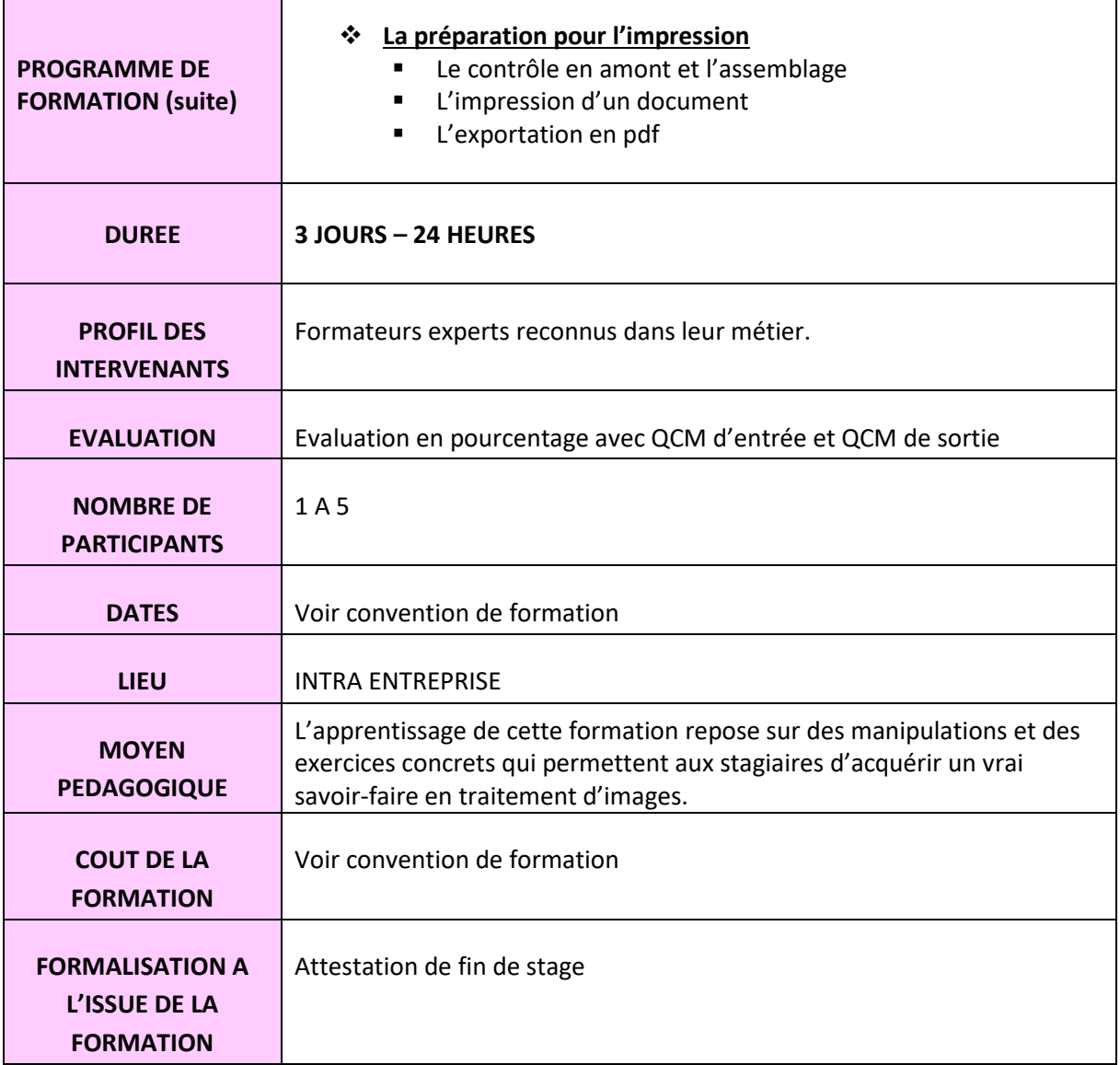

٦